# OPLEIDINGSCOMMISSIE-VOORZITTER

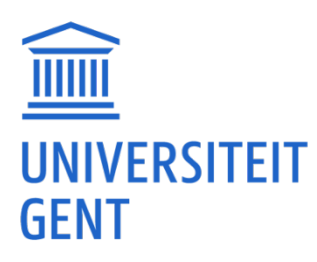

## OPLEIDINGSCOMMISSIEVOORZITTER

- ̶ De OC-voorzitter bekijkt de studiefiches en het studiemateriaal van cursussen van de opleidingen en geeft advies.
- ̶ Daarnaast vult de OC-voorzitter per opleiding de studiemateriaalfiche in.

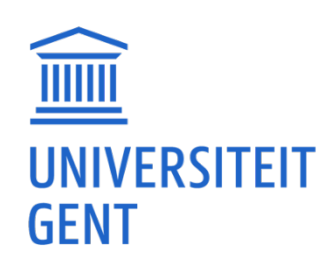

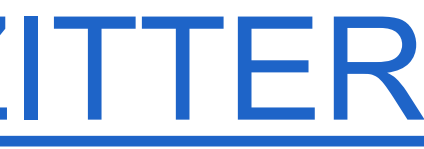

# ADVIES OVER STUDIEMATERIAAL VAN CURSUSSEN

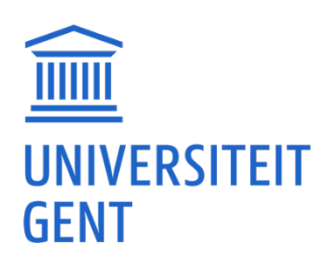

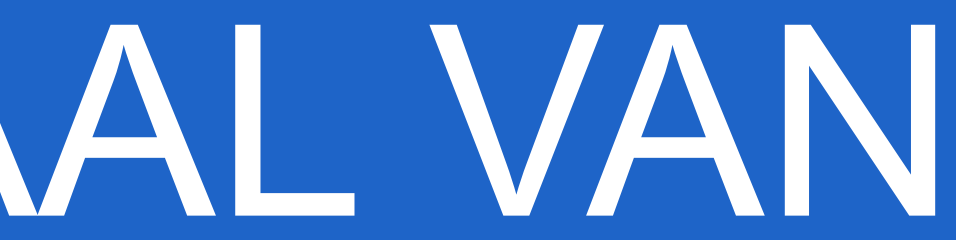

### ADVIES STUDIEMATERIAAL CURSUSSEN

### Extra onderdeel bij bestaande proces 'Advies studiefiches': studiemateriaal bekijken.

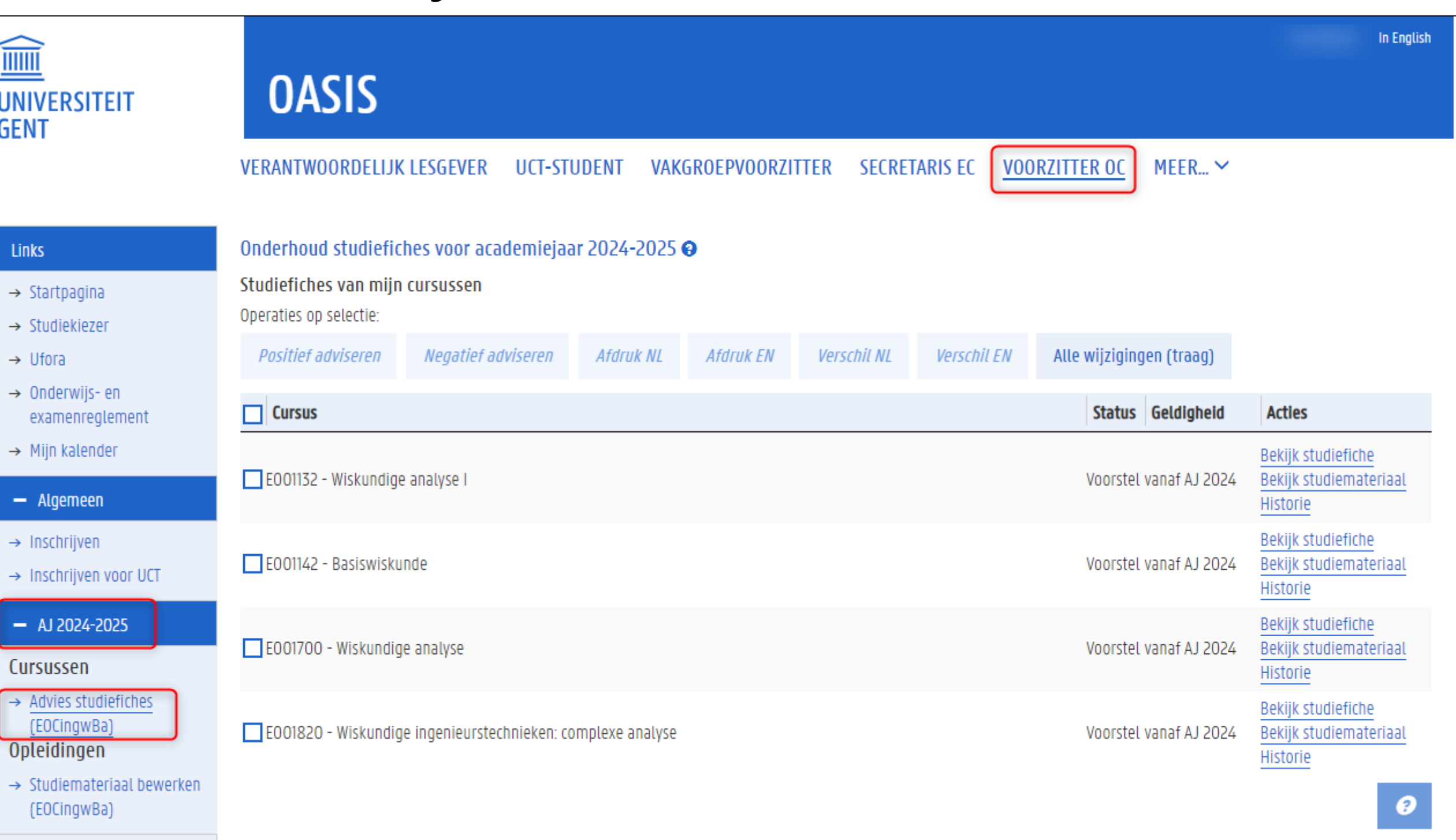

# ADVIES STUDIEFICHES

- ̶ Overzicht van alle cursussen van de opleidingen/afstudeerrichtingen van de commissie.
- ̶ Alleen studiefiches in status 'voorstel'.
- ̶ OC-voorzitter kan volgende acties uitvoeren:
	- ̶ Studiefiche en studiemateriaal bekijken
	- ̶ Fiche (inclusief studiemateriaal) afdrukken
	- ̶ Verschilrapport maken
	- ̶ Advies geven over studiefiche (inclusief studiemateriaal)

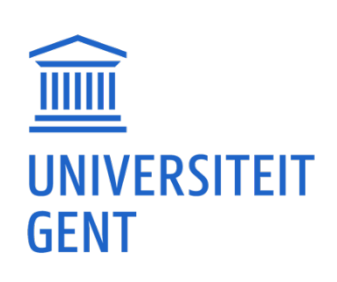

## STUDIEMATERIAAL BEKIJKEN

### Klik op de link Bekijk studiemateriaal naast een bepaalde cursus.

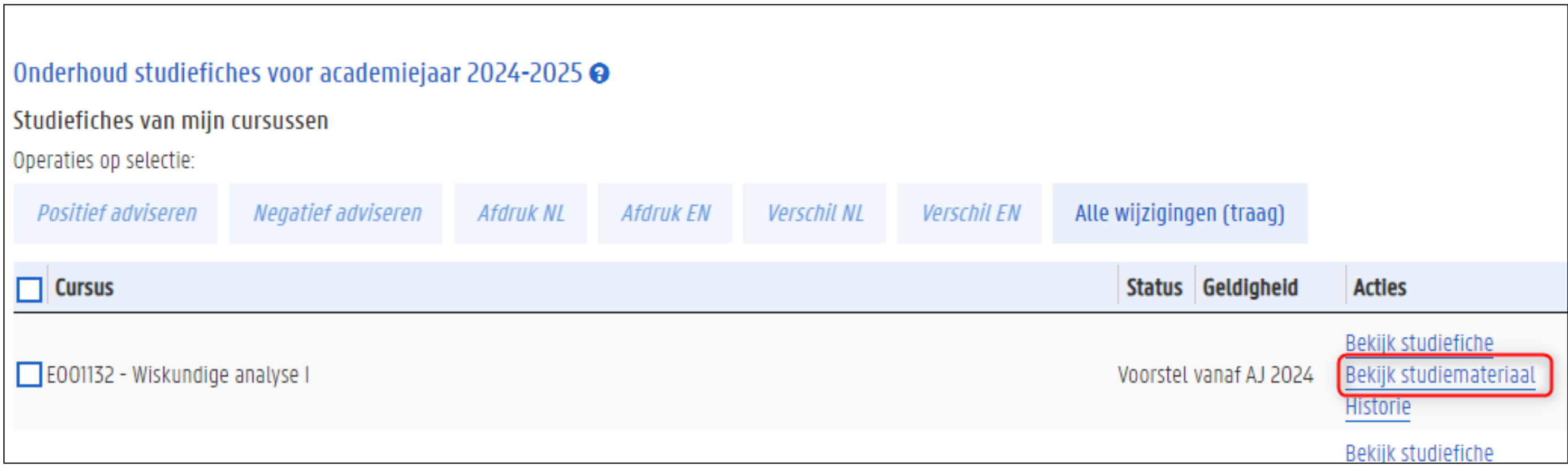

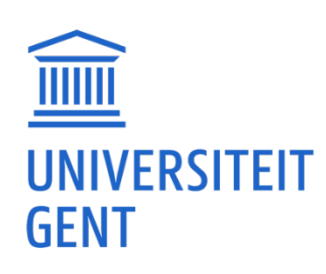

### STUDIEMATERIAAL BEKIJKEN

### De gegevens ingevuld door de lesgever verschijnen op een nieuwe pagina.

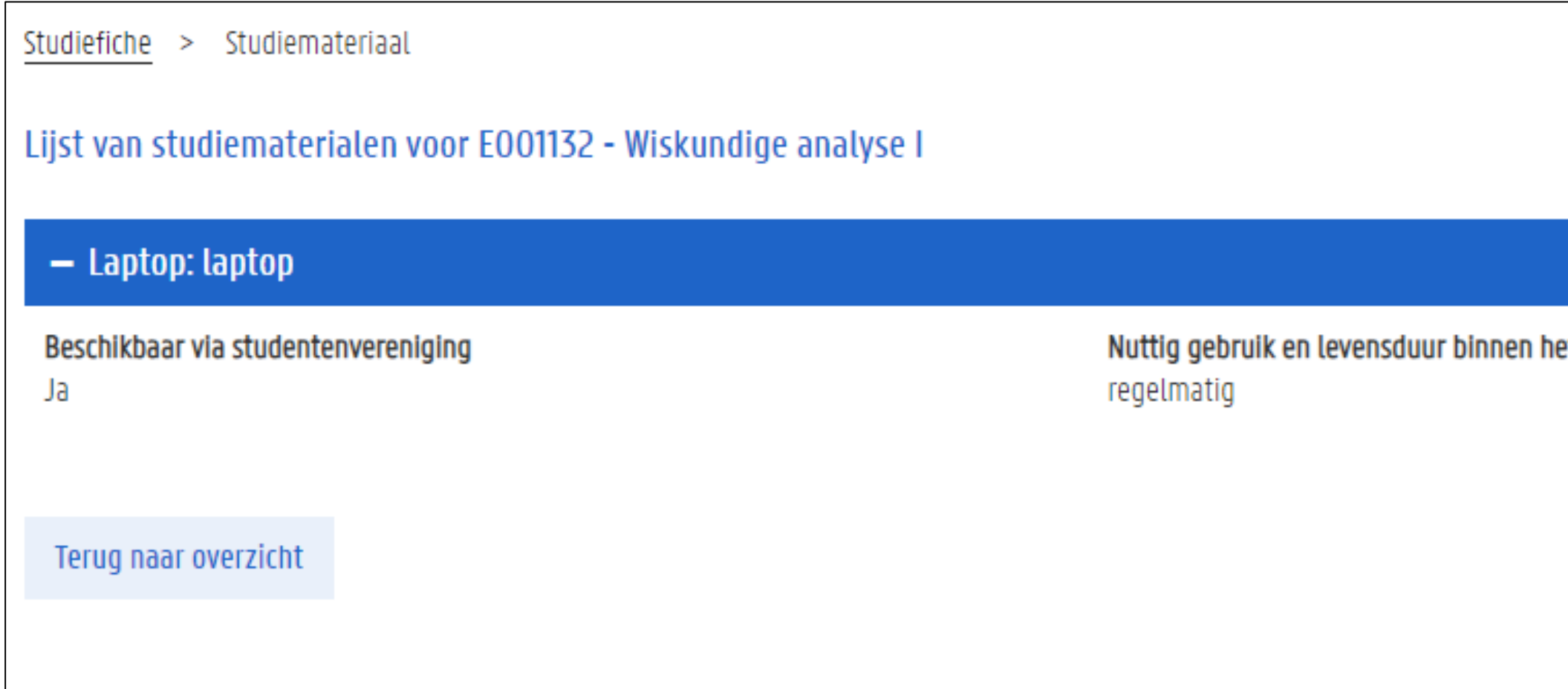

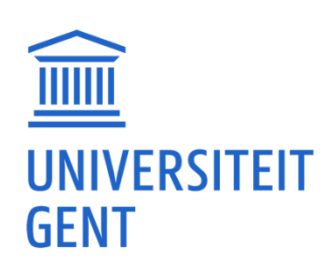

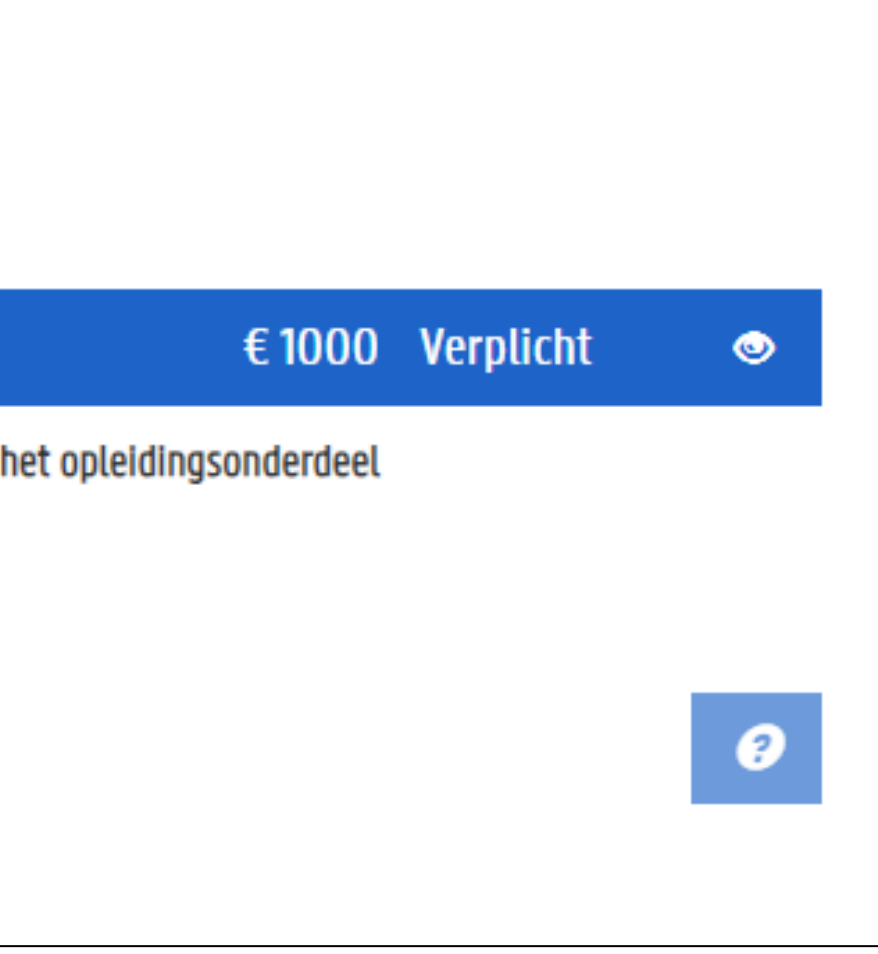

### STUDIEMATERIAAL BEKIJKEN

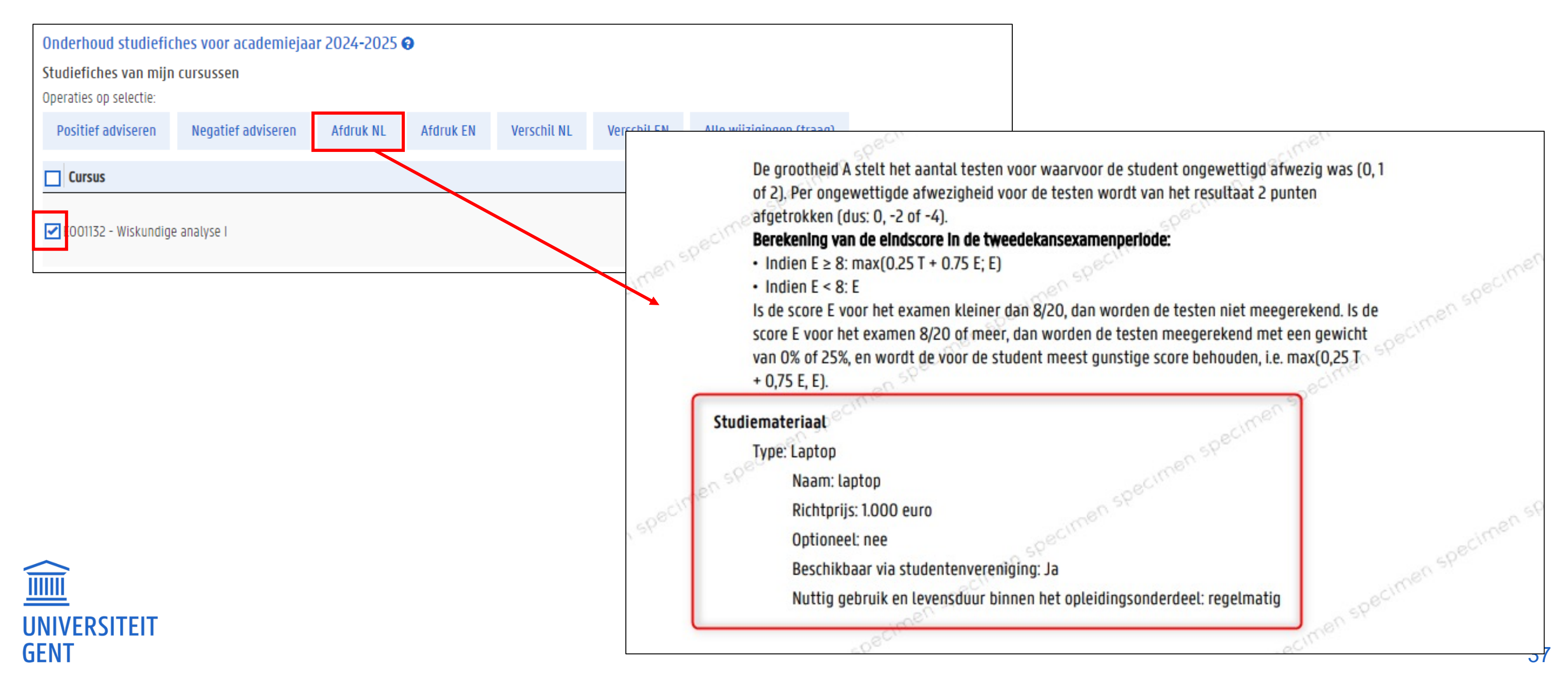

### Of: maak een afdruk van de studiefiche. Het studiemateriaal staat onderaan.

# ADVIES STUDIEFICHES

- ̶ Vink een cursus aan.
- ̶ Klik op de knop Positief adviseren of Negatief adviseren.
- ̶ Bij negatief advies moet u een motivering invullen.
- ̶ Na het advies verdwijnen de cursussen uit uw lijst.

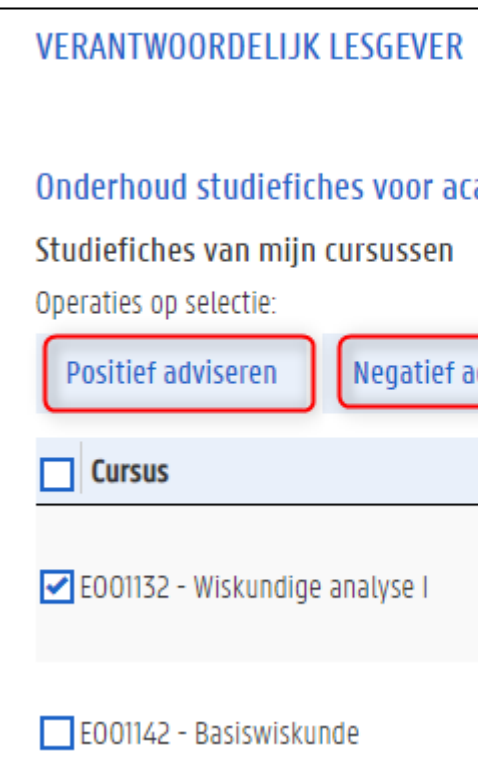

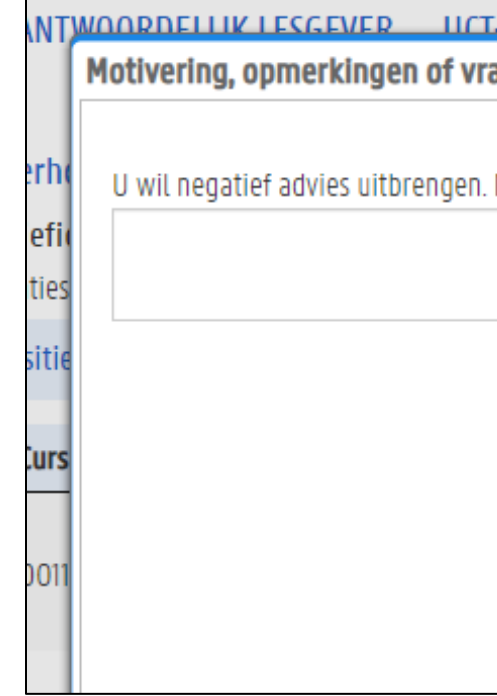

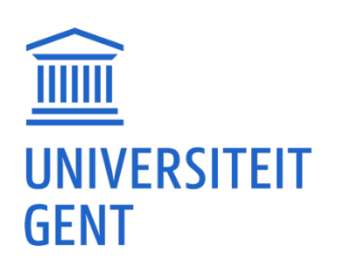

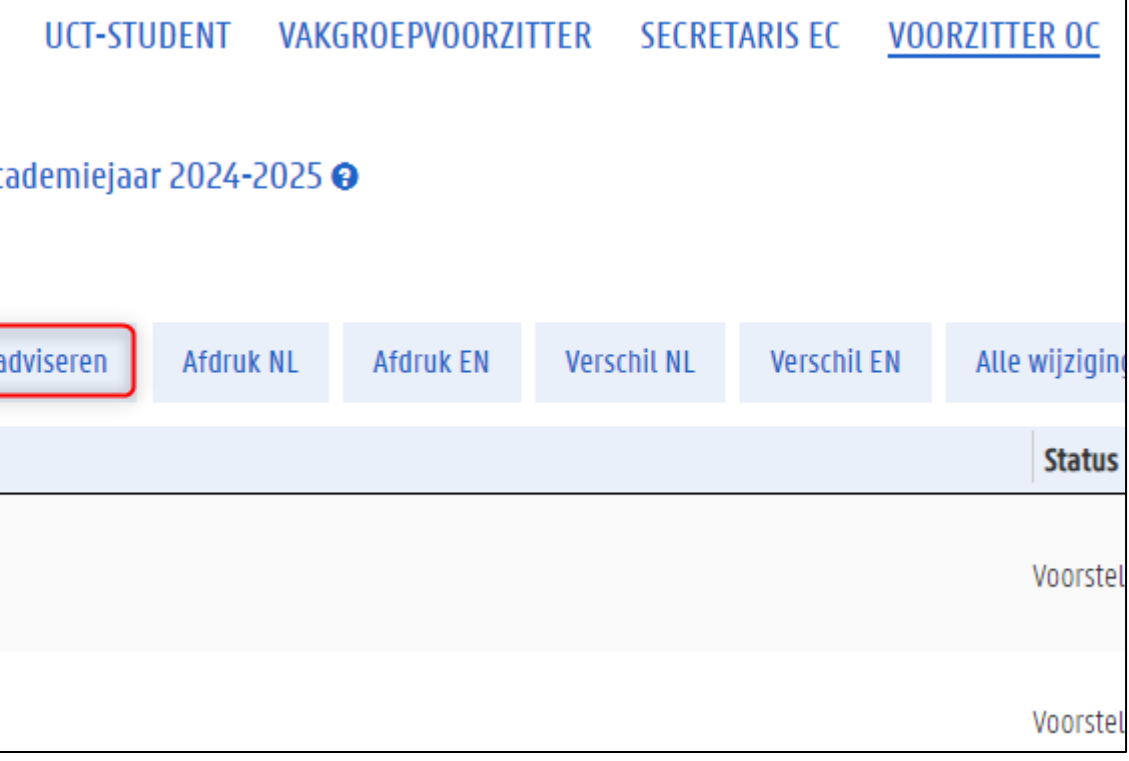

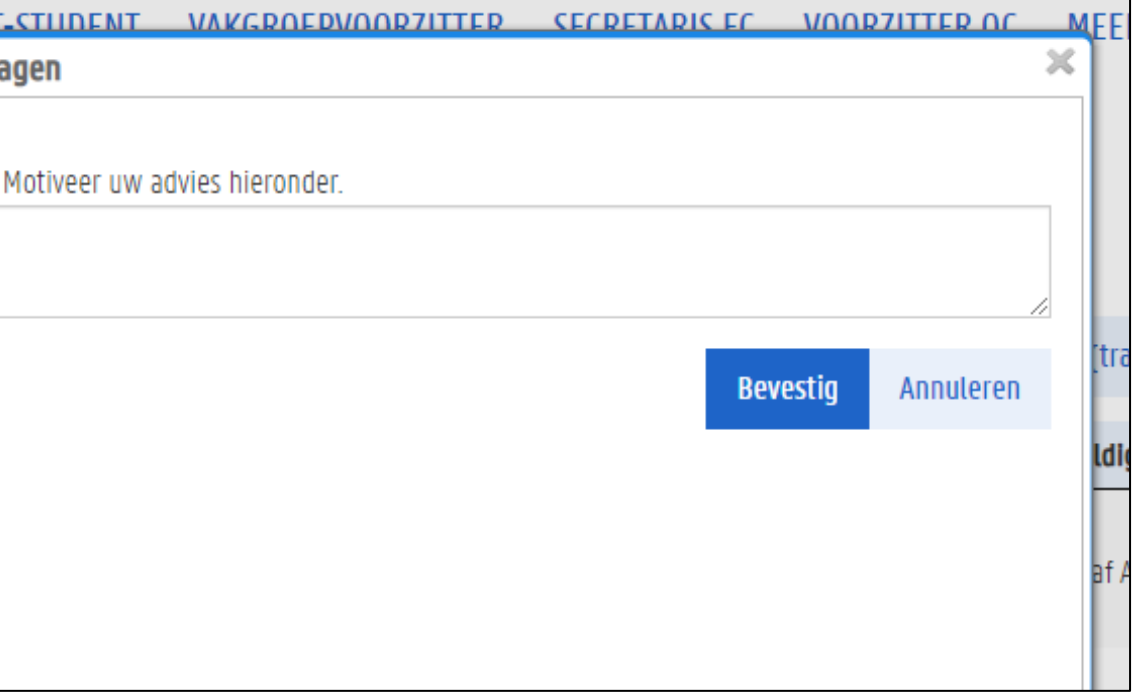

# ADVIES STUDIEFICHES

- ̶ Het advies gaat zowel over het studiemateriaal als over de rest van de inhoud van de studiefiche.
- ̶Er kan niet afzonderlijk advies gegeven worden over de verschillende onderdelen van de studiefiche.
- ̶ Het studiemateriaal maakt deel uit van de studiefiche.

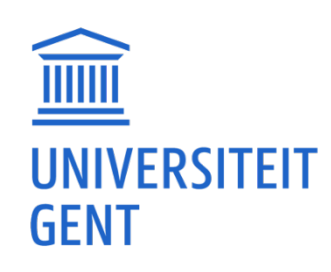